# **Admins - Demande #4316**

# **rédaction doc wiki pour l'ajout d'une sonde Icinga**

14/03/2020 01:53 - Christian P. Momon

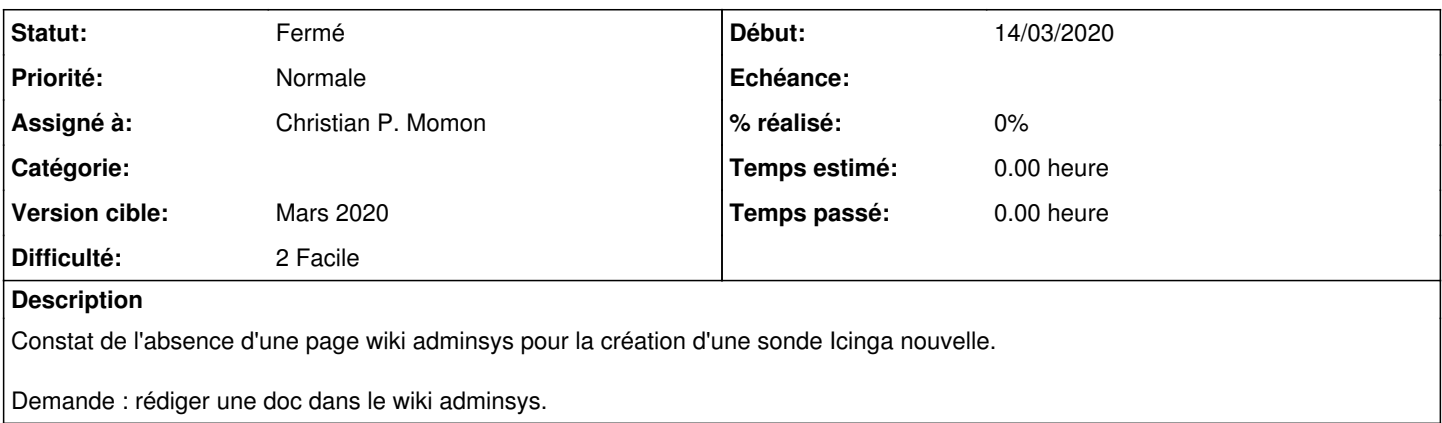

#### **Historique**

## **#1 - 14/03/2020 01:53 - Christian P. Momon**

*- Statut changé de Nouveau à Résolu*

Fait : [https://admin.april.org/doku.php?id=sysadm:ajouter\\_sonde\\_icinga](https://admin.april.org/doku.php?id=sysadm:ajouter_sonde_icinga)

### **#2 - 25/03/2020 21:34 - Quentin Gibeaux**

*- Statut changé de Résolu à Fermé*